## Dekont Detay Değişikliği

Dekont Detay Değişikliği, Finans Bölümü'nde, "İşlemler/Dekont" menüsünün altında yer alır. Dekont Detay Değişikliği, kaydı yapılan dekontlara kısıt verilerek, toplu halde detay değişikliği yapılmasını sağlayan bölümdür.

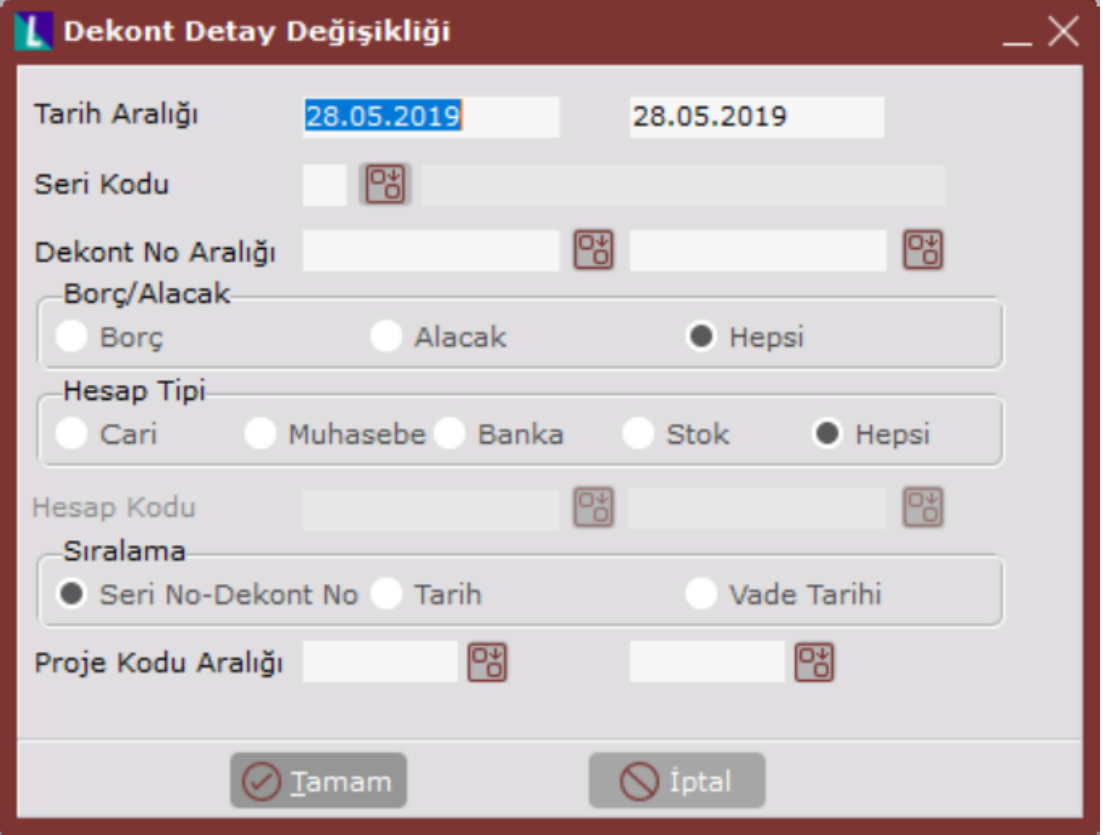

Dekont Detay Değişikliği ekranının alanları ve içerdiği bilgiler aşağıdaki şekildedir:

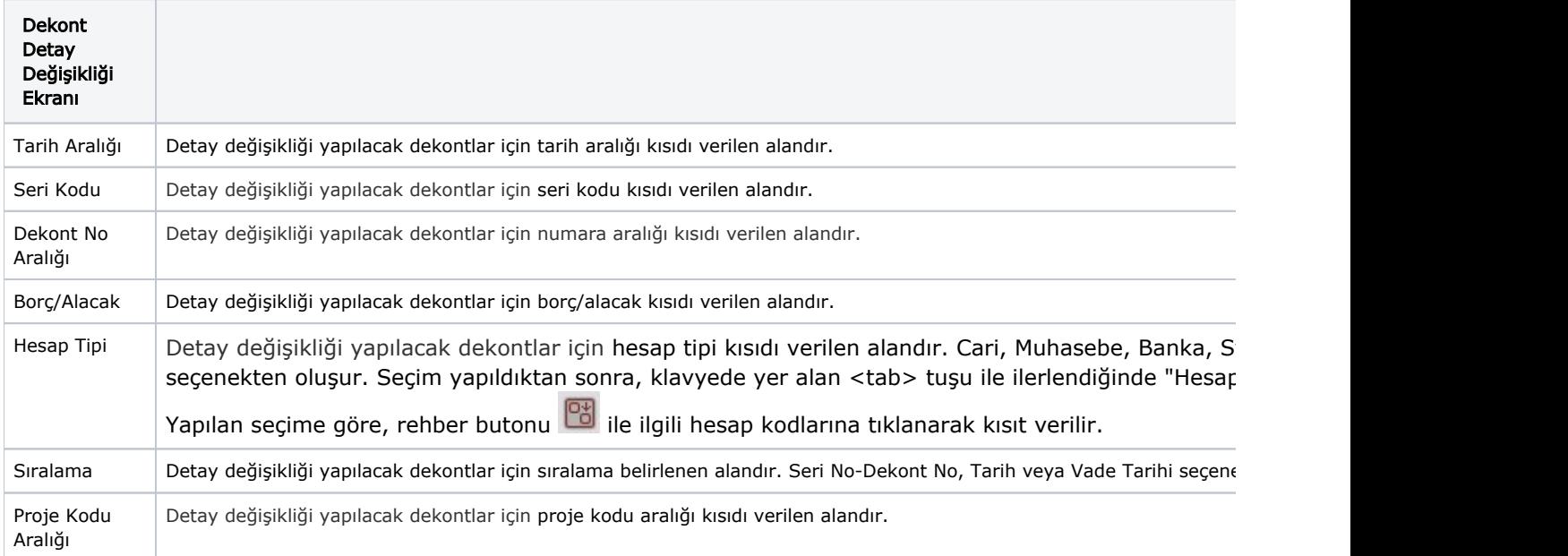

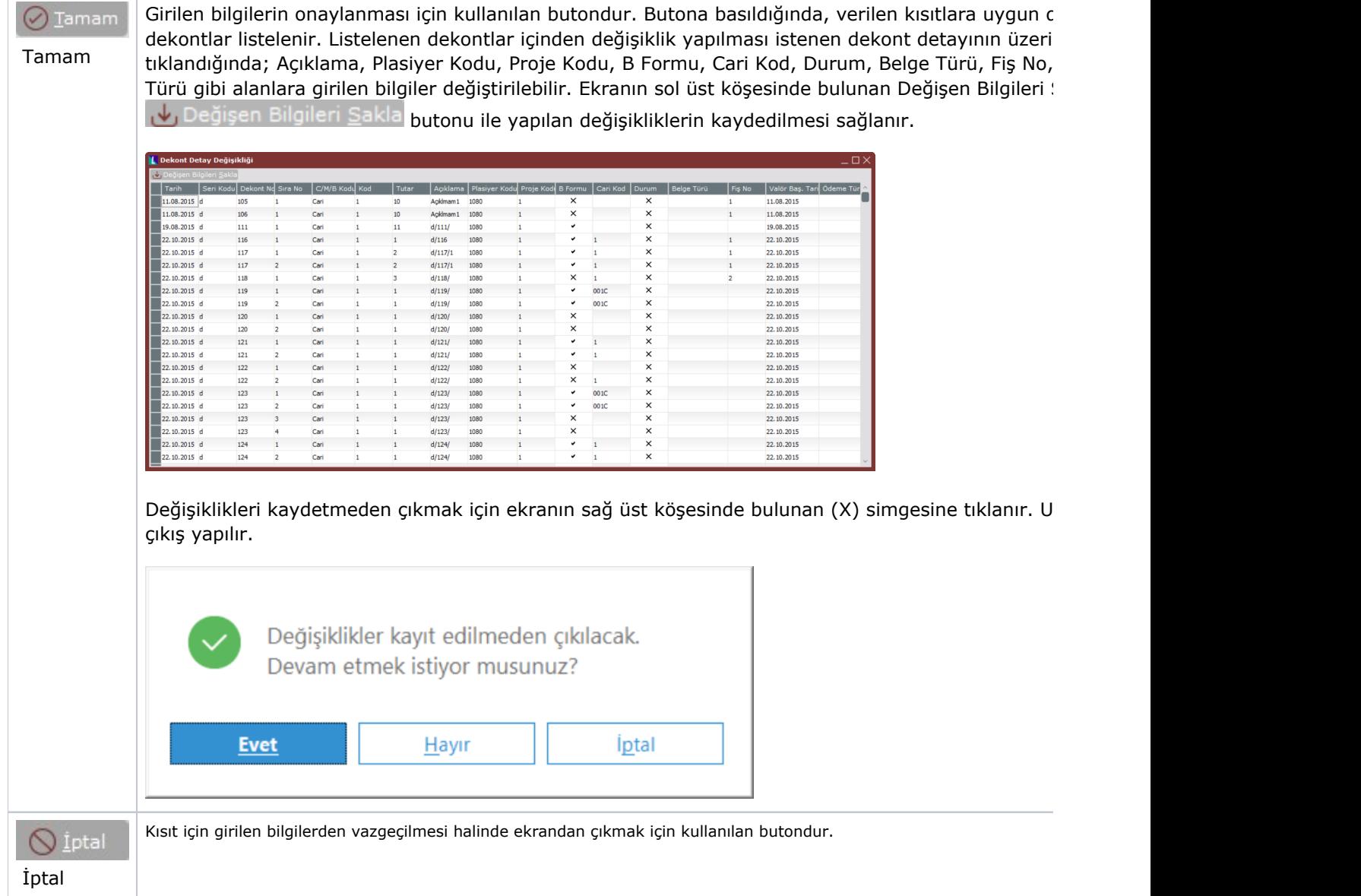